## **R. D. & S. H. National College & S. W. A. Science College Bandra (W), Mumbai 400050**

## **SY / TY ADMISSION NOTICE – A.Y. 2023 – 2024** *FOR* **All ELIGIBLE INHOUSE (RD NATIONAL COLLEGE) STUDENTS Enrolled Prior to AY 2023 – 2024 (GAP / Year Drop Students)**

## **ADMISSION SCHEDULE**

**Friday 7 th July, 2023 (11:00 am onwards) to Monday 10th July, 2023 (upto 4:00 pm)**

**The following Year Drop / GAP students who have applied for admission to SY / TY classes are considered for admission. They are required to complete the admission process and pay the admission fees as per the above schedule.**

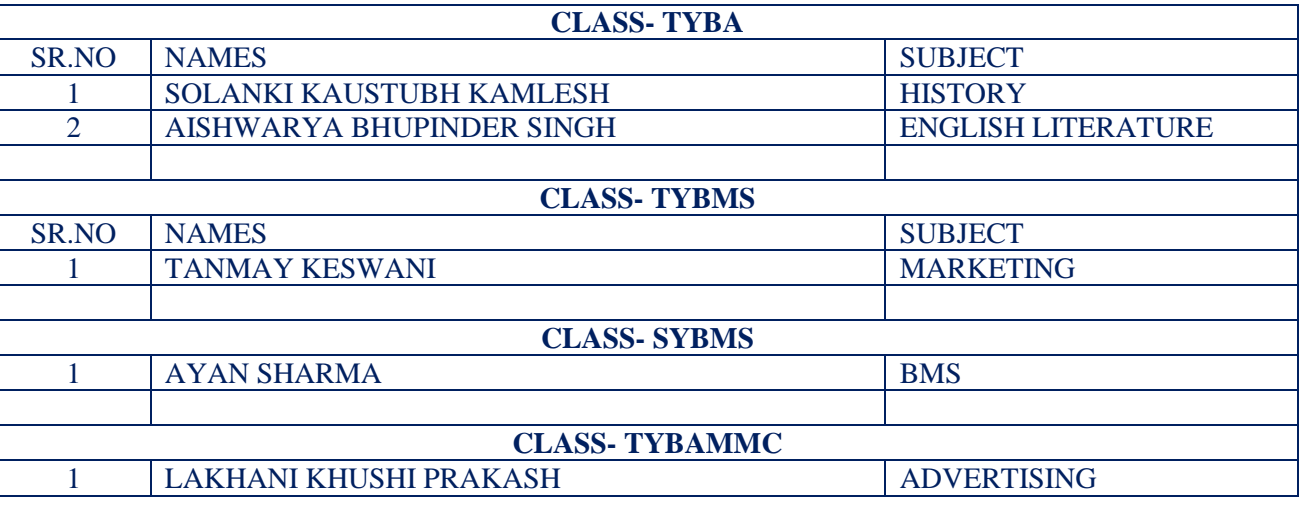

**STEPS FOR ADMISSION**

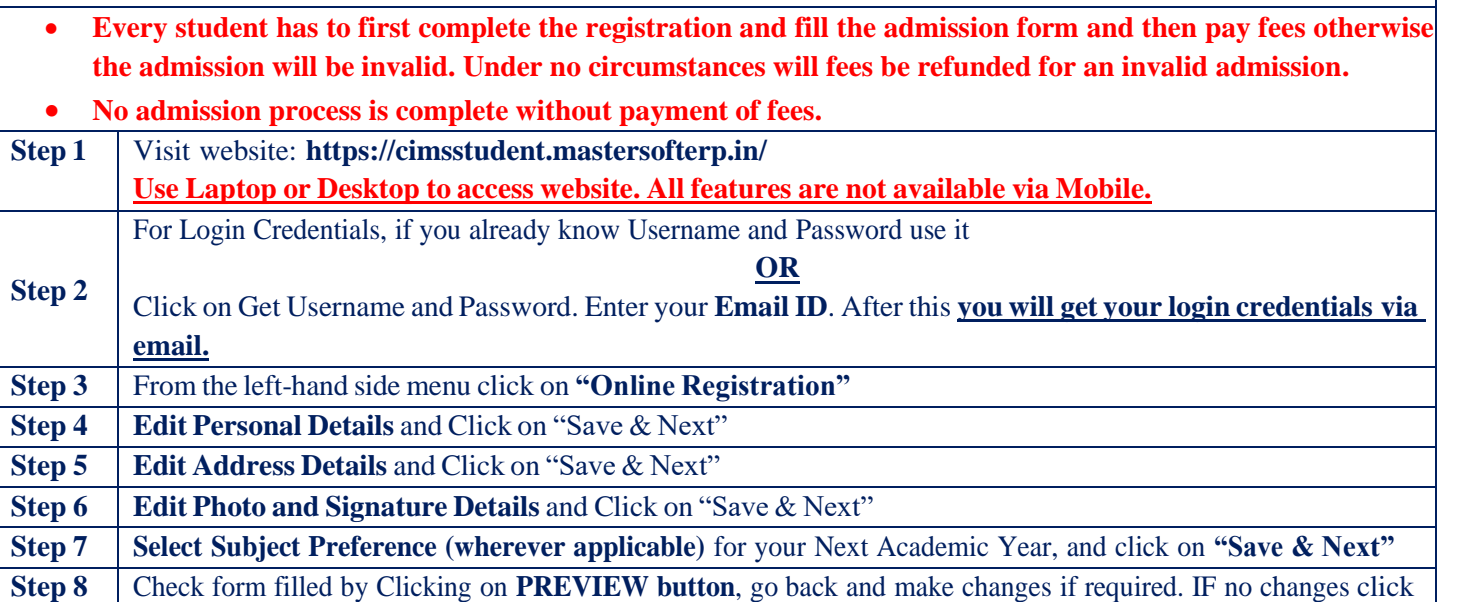

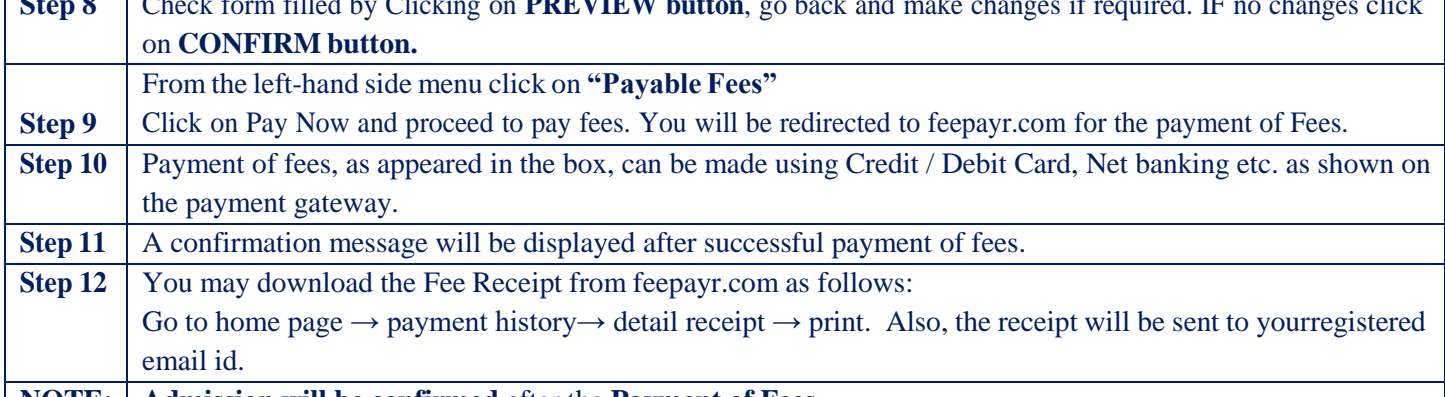

**NOTE: Admission will be confirmed** after the **Payment of Fees.**

**Ms. Namrata Ajwani Dr. Kiron Jathar Dr. Neha Jagtiani**

Sd/-

Convenor, Admission Committee Chairperson, Admission Committee Principal